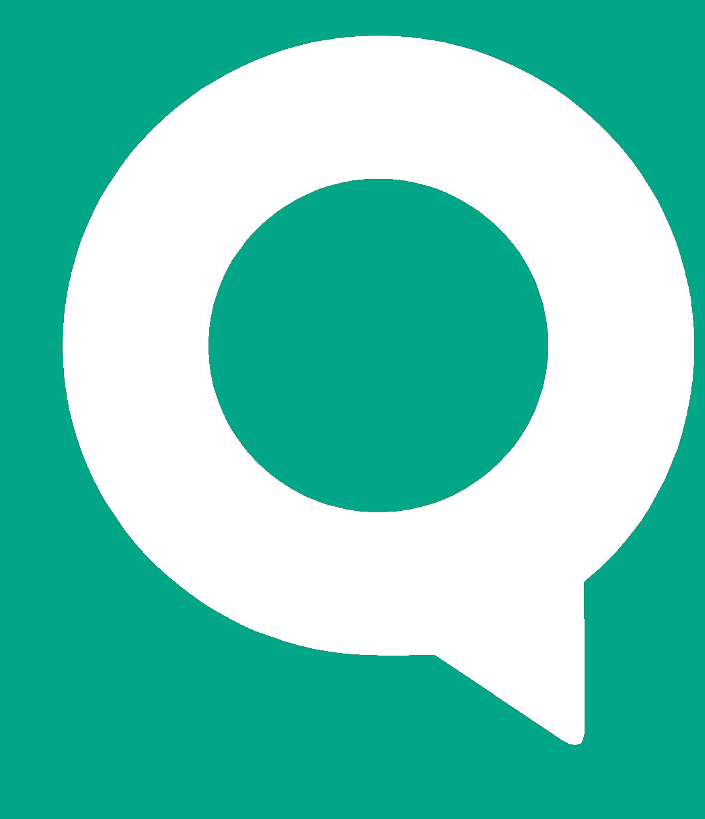

### Что такое latency и как с ней бороться

Данил Бабурин

Руководитель разработки QUIK **ARQA Technologies** 

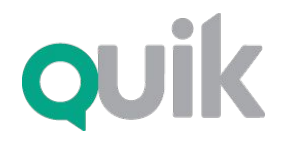

Что такое latency и как с ней бороться

# Что такое latency?

Latency - временная задержка, время необходимое для завершения процесса

Processing latency - время необходимое для обработки события внутри одной системы

> Round-trip latency – время полного цикла обработки события, где начало и конец замеряются внутри одного компонента системы

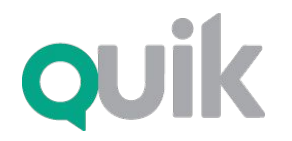

ǿто такое latency и как с ней бороться

# Что такое latency?

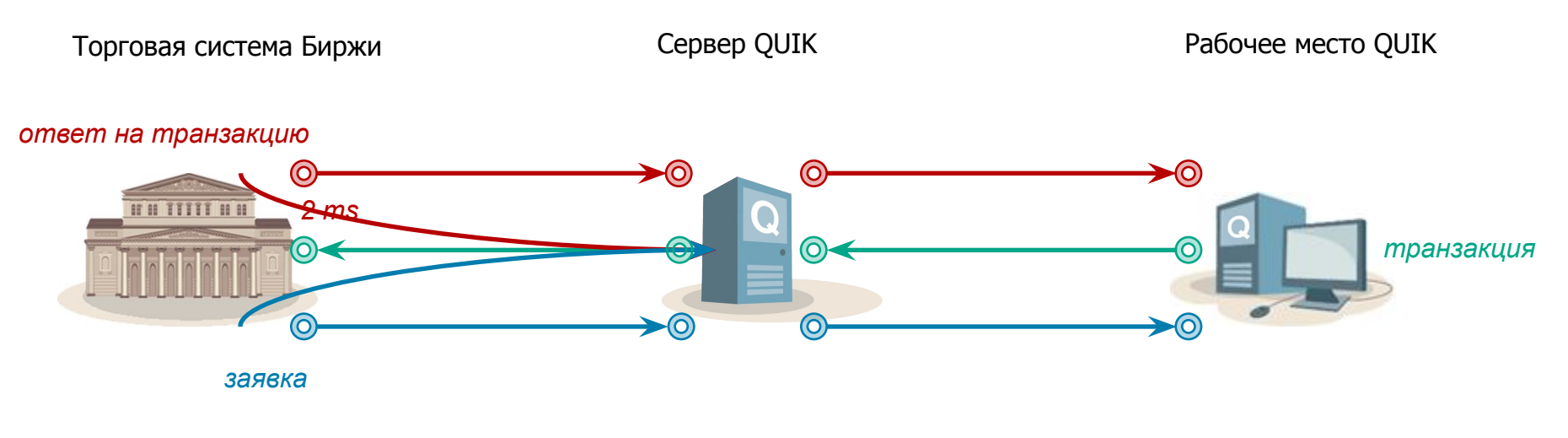

#### Единицы измерения latency:

#### Миллисекунды (ms) и микросекунды (mcs)

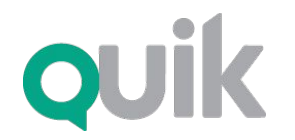

Что такое latency и как с ней бороться

### Что такое capacity?

### Capacity - пропускная способность, сколько событий может быть обработано в единицу времени

$$
\text{Capacity} \quad \neq \quad \frac{1}{\text{Latency}}
$$

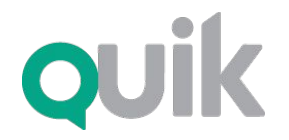

ǿто такое latency и как с ней бороться

### Что такое capacity?

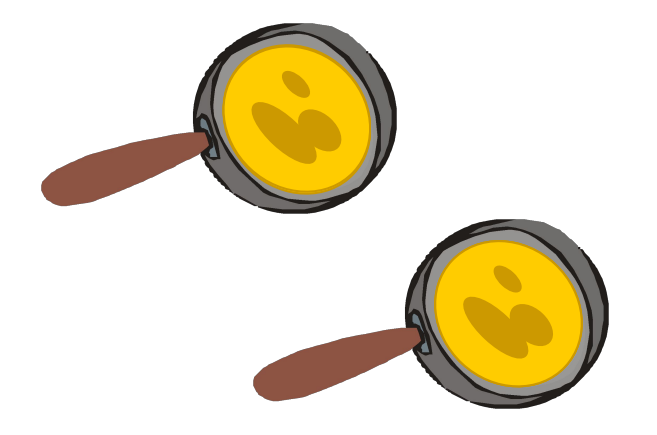

**Возможное время прилотовлени**я  $3-x$ оббливв = 2 мин.

Latency  $= 2$  мин.

 $Capacity =  $0,5$  блин ва заминин.$ 

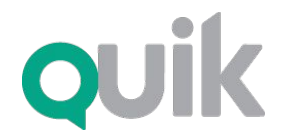

ǿто такое latency и как с ней бороться

### Что такое capacity?

Единица измерения capacity по обработке рыночной информации:

Количество FIX-сообщений в секунду

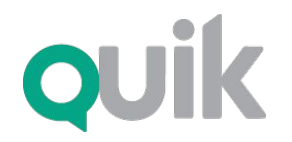

Что такое latency и как с ней бороться

### Зачем измерять?

Онлайн замеры latency используются для:

#### **Post Day Optimization** расчет зависимости достигнутого P&L **OT latency**

Latency as Real Time Data использование текущей latency в качестве одного из параметров используемого алгоритма

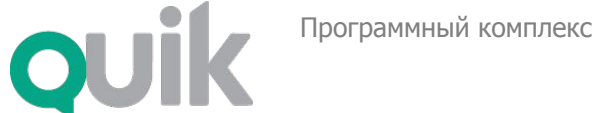

Что такое latency и как с ней бороться

# Как замерить capacity?

#### QMonitor

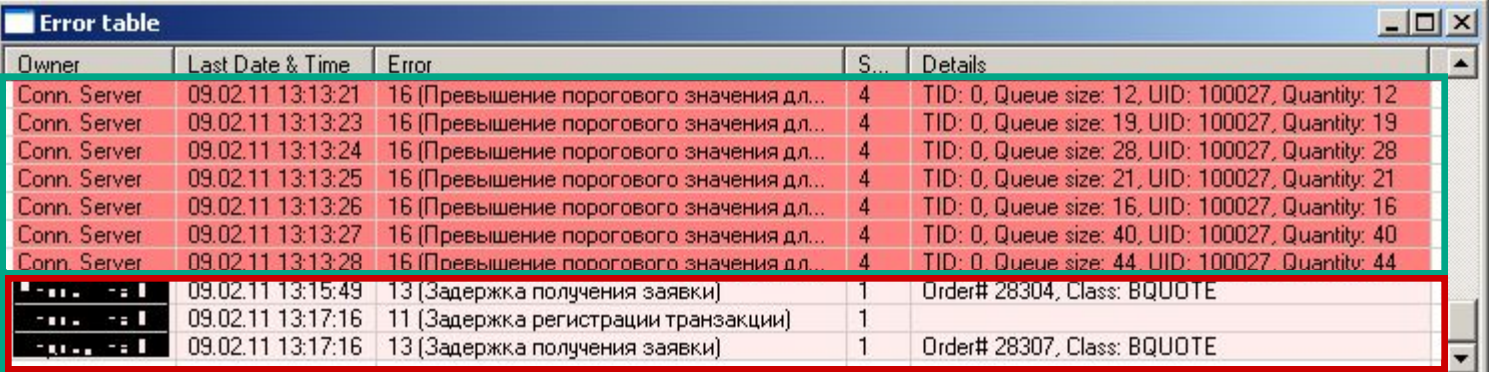

Уведомления о превышении

длины очереди транзакций на шлюз

фиксированного значения

Уведомления о превышении 3-х секундного времени обработки транзакций

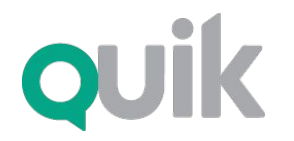

ǿто такое latency и как с ней бороться

# Как замерить latency?

#### Ограничения:

#### ǿеловек

- скорость реакции на визуальное событие  $\geq 100$  ms
- длительность вычленяемого из видеоряда события > 40 ms

#### ОС (Linux, Windows)

- гарантированная скорость реакции на внешние события  $\geq 1$  ms
- предустановленное разрешение системного таймера  $15$  ms

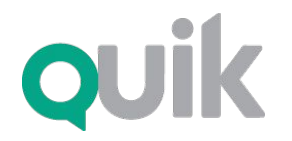

ǿто такое latency и как с ней бороться

### Как замерить latency?

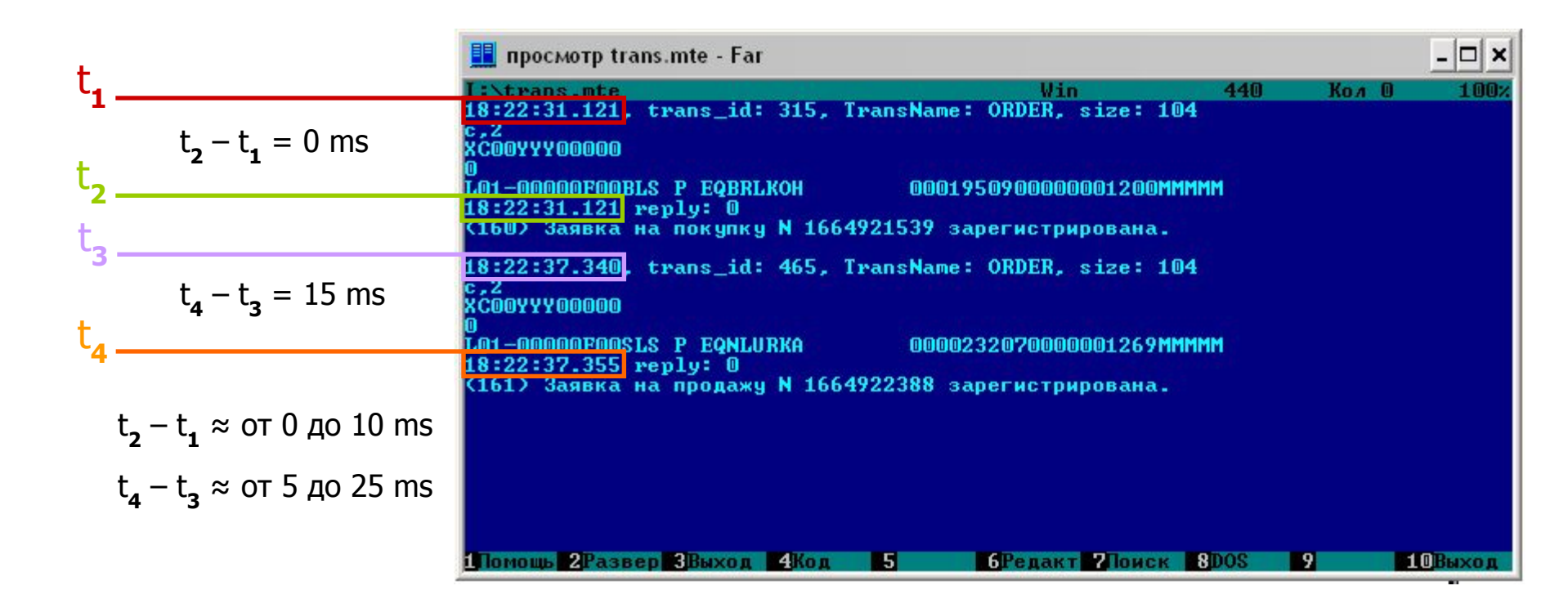

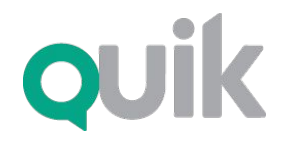

ǿто такое latency и как с ней бороться

# Как замерить latency?

#### **QMonitor**

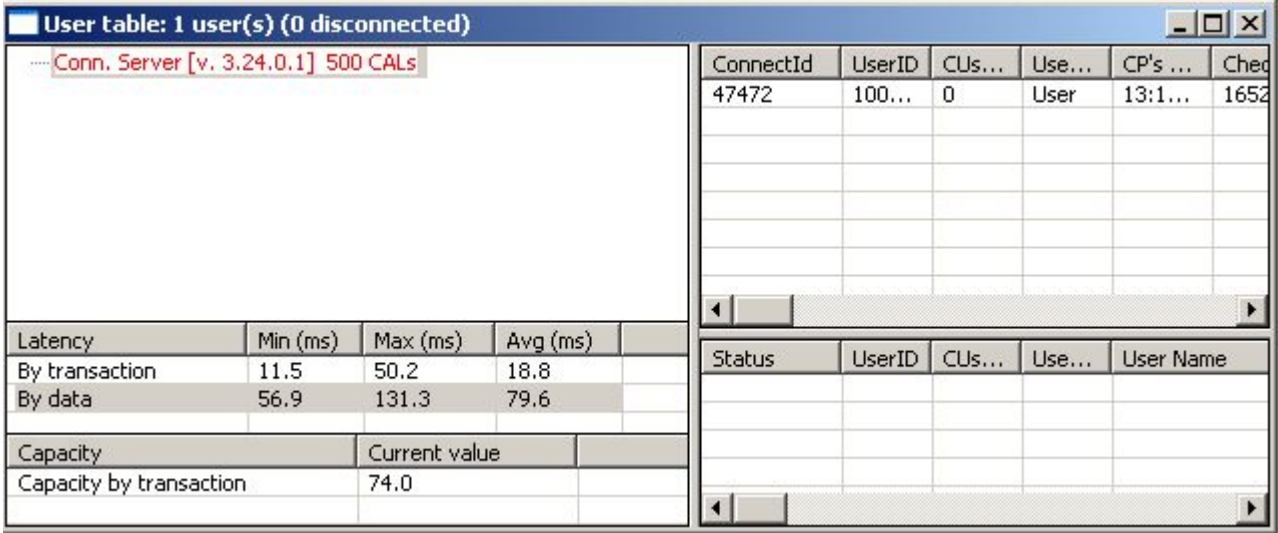

#### Замеры latency с точностью до 100 mcs

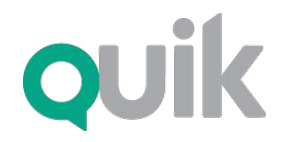

Что такое latency и как с ней бороться

### Доступ на одну площадку

Дата-центр Биржи Клиент Торговая система Co-location FIX2Market биржевой протокол **FIX** биржевой протокол протокол Клиентское ПО расчет информация параметров <u>об операшиях</u> Средняя latency FIX2Market - 100 mcs Latency TC MMB $5 - 2$  ms Latency TC FORTS  $-15$  ms Сервер QUIK

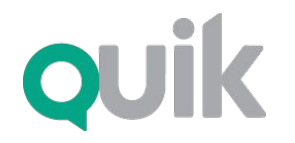

### Арбитраж между двумя площадками

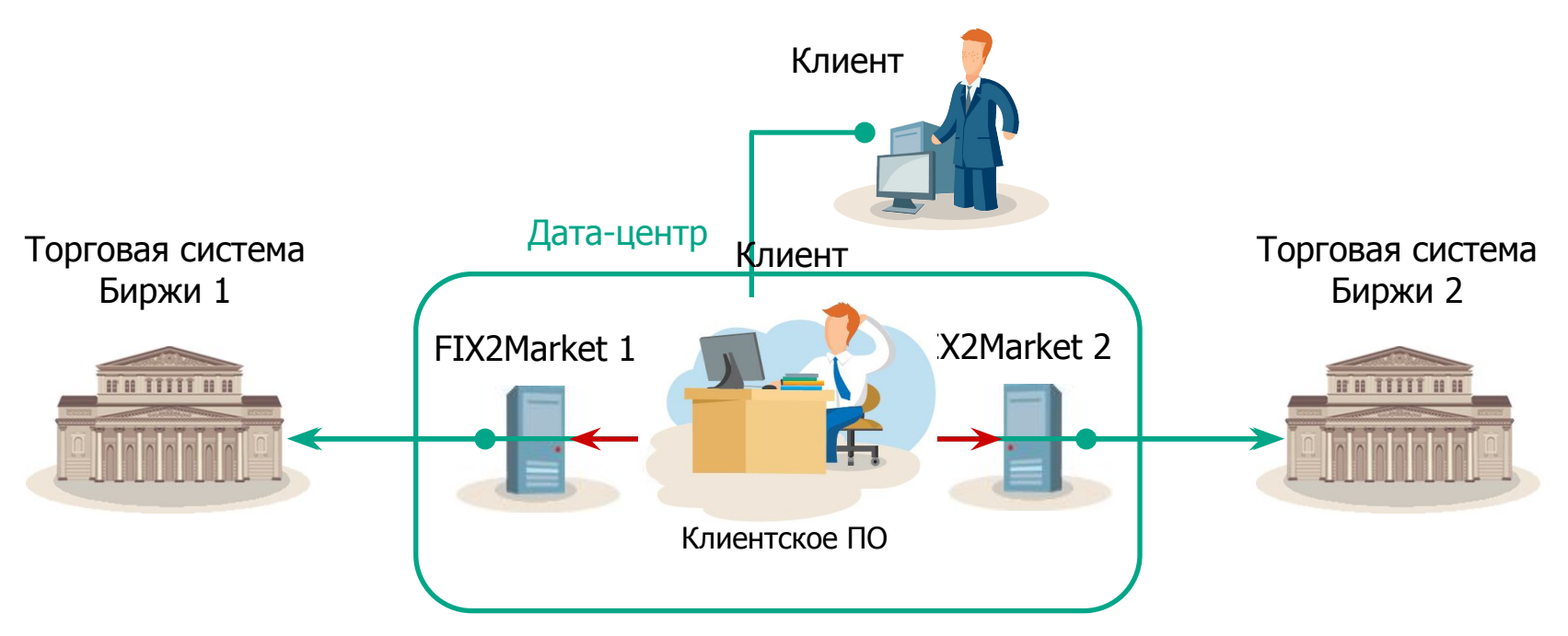

Для gateway MMBB с каналом до ТС в 2 Mbit и пингом 2 ms:

 $latency = 5 ms$ , capacity = 250 транзакций в секунду

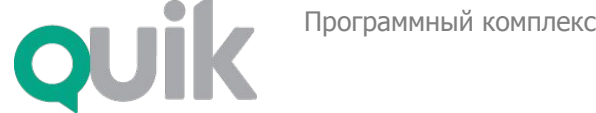

# Дата-центры ARQA Technologies

- 10-летний опыт обслуживания биржевой инфраструктуры
- Более 70 клиентов-брокеров
- Ритейловые конфигурации QUIK до 6000 одновременных подключений
- Высокоскоростные контуры QUIK со скоростью обработки транзакций в пределах 10-15 мs
- Одинаково высокая скорость работы биржевой инфраструктуры обеих российских площадок
- Обслуживание специалистами компании ARQA Technologies
- Автоматический мониторинг

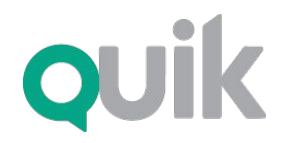

ǿто такое latency и как с ней бороться

### Сервис для ритейла

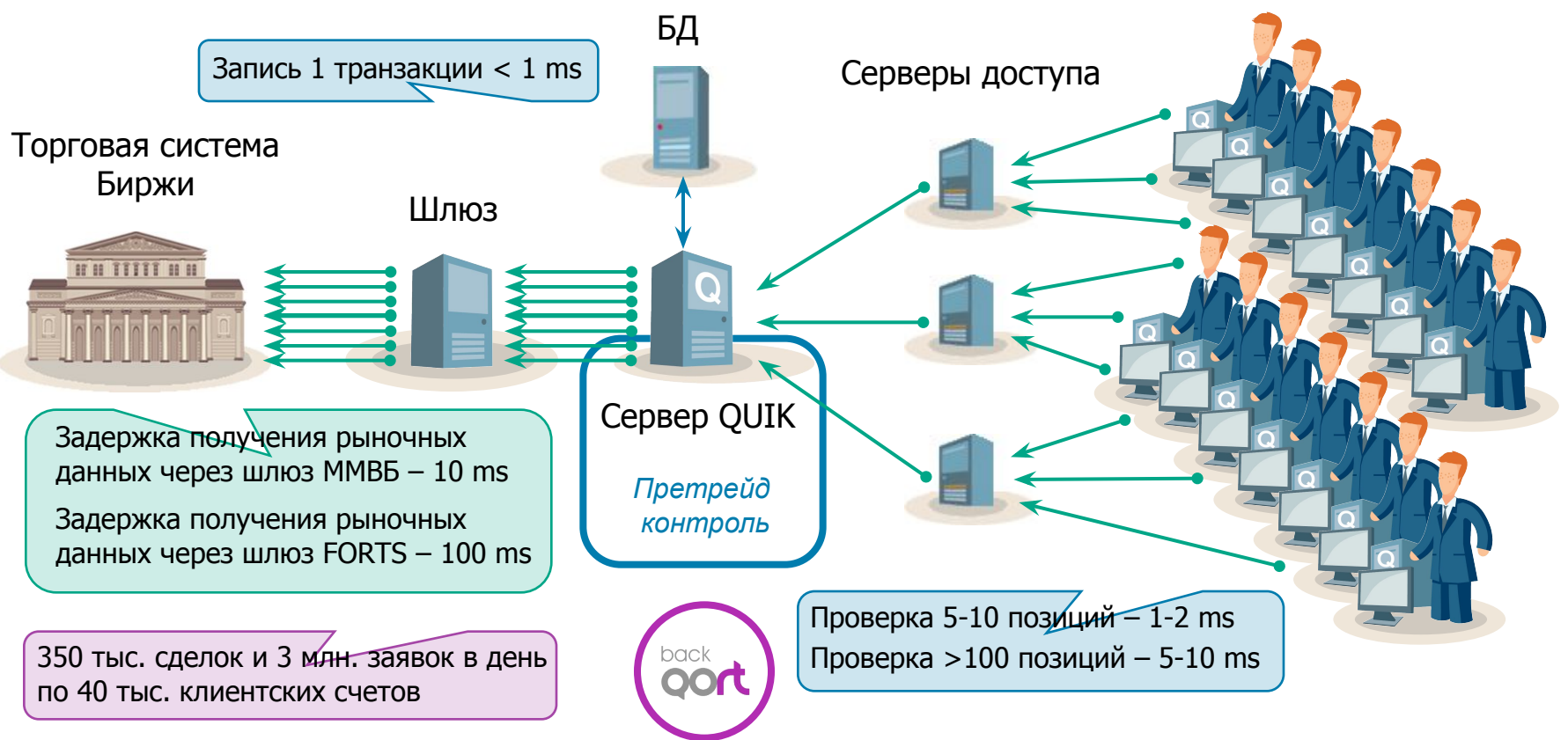

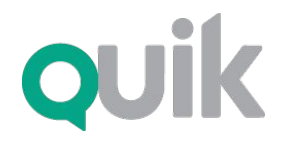

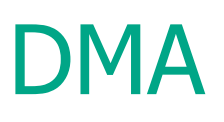

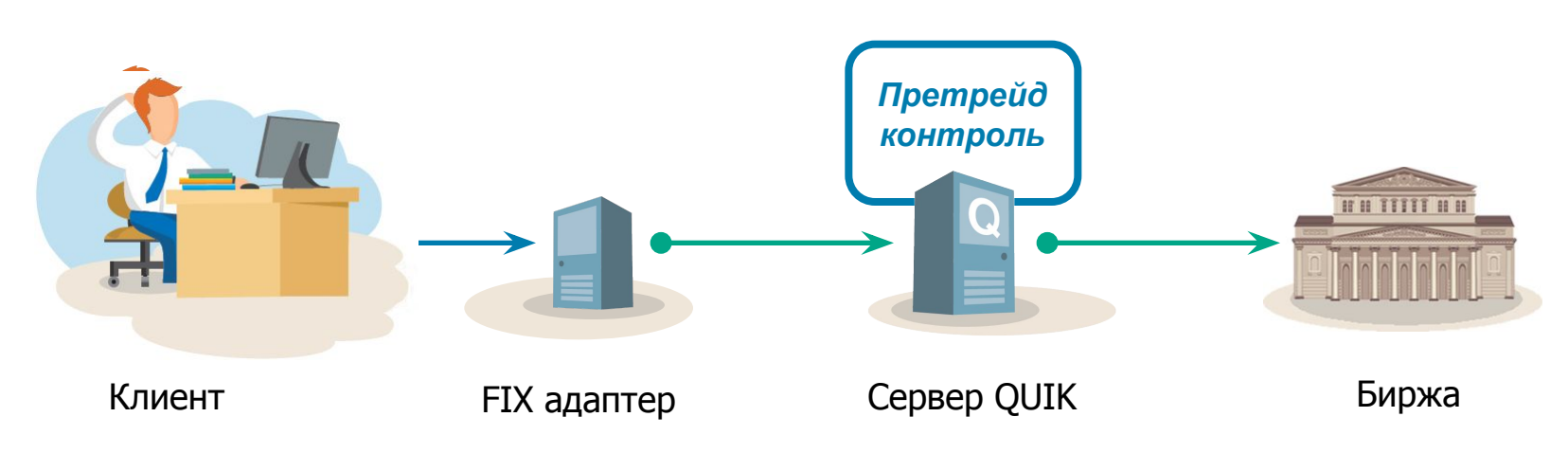

Претрейд-контроль: 1-2 мs

Накладные расходы сервера QUIK: 3-6 мs

Общее время транзакции

между FIX-адаптером и биржей: 10 мs для ММВБ, 15-20 мs для FORTS

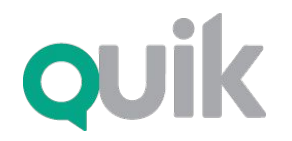

ǿто такое latency и как с ней бороться

### «Гонка вооружений»

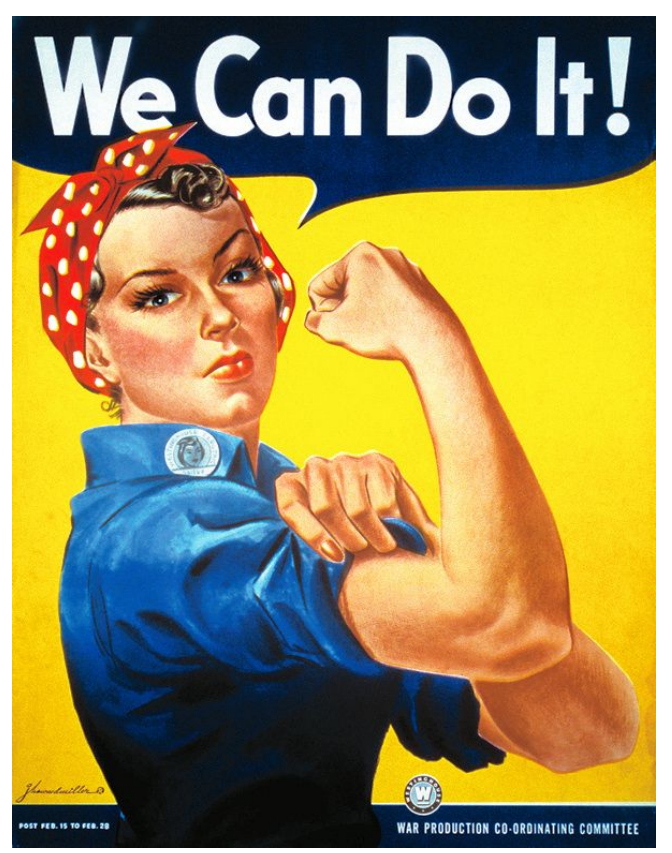

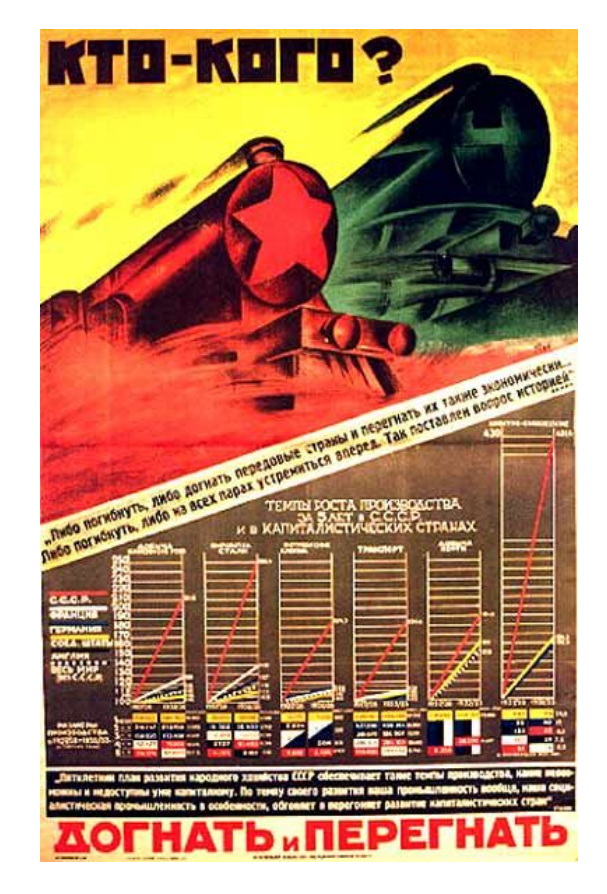

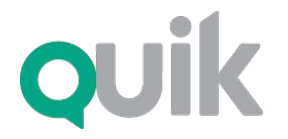

ǿто такое latency и как с ней бороться

### Контакты

Отдел продаж и маркетинга sales@arqa.ru

+7 (383) 219-16-19 www.quik.ru

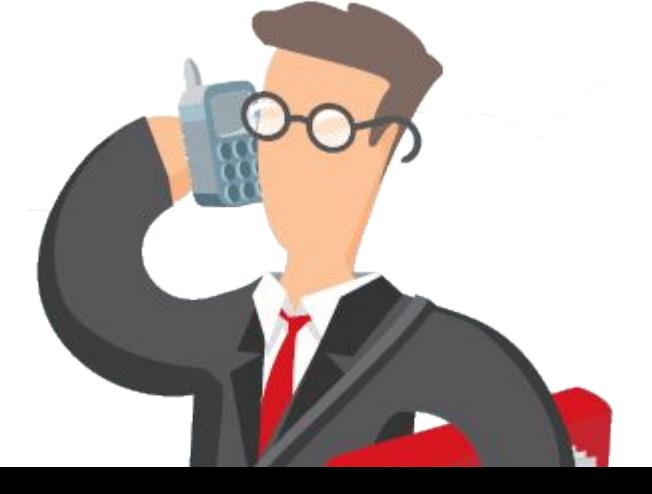